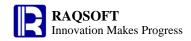

# Code sample

# Volume of Fundamentals

# Chapter 1 Numerical Calculation

## 1 Null values judgment

|   | A                               |          |
|---|---------------------------------|----------|
| 1 | =null                           |          |
| 2 | =0                              |          |
| 3 | =if(A1==null,"null","not null") | null     |
| 4 | =if(A2!=null,"not null","null") | not null |
| 5 | =[,1,2,3].ifn()                 | 1        |

#### 2 Random values

|   | A                 |                                                                  |
|---|-------------------|------------------------------------------------------------------|
| 1 | =rand()           | Get a random value not less than <b>0</b> and less than <b>1</b> |
| 2 | =int(rand()*1000) | Get random integer values between <b>0</b> and <b>999</b>        |

## 3 Sign of values

|   | A              |                               |
|---|----------------|-------------------------------|
| 1 | =sign(45)      | Return 1 for positive values  |
| 2 | =sign(-100.34) | Return -1 for negative values |
| 3 | =sign(0)       | Return 0 for zero             |
| 4 | =abs(-4.6)     | Return 4.6 for absolute value |

#### 4 Involution and evolution

|   | A              |             |
|---|----------------|-------------|
| 1 | =power(2,3)    | Cube        |
| 2 | =power(-2,3)   | Cube        |
| 3 | =power(4,0.5)  | Square root |
| 4 | =power(27,1/3) | Cube root   |

## 5 Decimal truncation and rounding

|   | A                      |                                             |
|---|------------------------|---------------------------------------------|
| 1 | =round(3451251.274,1)  | Round down to 1 decimal place               |
| 2 | =round(3451251.274,2)  | Round down to 2 decimal places              |
| 3 | =ceil(3450001.003,-2)  | Complete carry and accurate to 100          |
| 4 | =ceil(3450001.003,2)   | Complete carry and reserve 2 decimal places |
| 5 | =floor(3451291.234,-2) | Round all and accurate to 100               |
| 6 | =floor(3451281.238,2)  | Round all and reserve 2 decimal places      |

#### 6 Pi

|          | Α |      |
|----------|---|------|
| 1 =pi()  |   | pi   |
| 2 =pi(4) |   | 4*pi |

#### 7 Trigonometric function

|   | A                |         |
|---|------------------|---------|
| 1 | =sin(pi(30/180)) | Sine    |
| 2 | =cos(pi()/2)     | Cosine  |
| 3 | =tan(pi()/4)     | Tangent |

| 4 | =asin(0.5)  | Arc sine    |
|---|-------------|-------------|
| 5 | =acos(-0.5) | Arc cosine  |
| 6 | =atan(1)    | Arc tangent |

8 Logarithm function

|   | A          |                               |
|---|------------|-------------------------------|
| 1 | =lg(10000) | Logarithm with 10 as its base |
| 2 | =ln(1000)  | Natural logarithm             |
| 3 | =exp(A2)   | Powers of e                   |

9 Compute different expressions on conditions

| y compare different empressions on conditions |   |                                                           |       |
|-----------------------------------------------|---|-----------------------------------------------------------|-------|
|                                               |   | A                                                         |       |
|                                               | 1 | 3000                                                      |       |
|                                               | 2 | =if(A1>10000, A1*0.45+450, A1>5000, A1*0.15+150, A1*0.05) | 150.0 |
|                                               | 3 | manager                                                   |       |
|                                               | 4 | =case(A3,"president":500,"manager":300,"employee":150)    | 300   |

10 Use temp variables in the expressions

|   | 1                |   |
|---|------------------|---|
|   | A                |   |
| 1 | =(a=1,b=a*3,b+4) | 7 |
| 2 | =a               | 1 |
| 3 | =b               | 3 |

# Chapter 2 Strings

11 Generate strings of fixed length

|   | <u>U</u>       |                    |
|---|----------------|--------------------|
|   | A              |                    |
| 1 | =fill(" ",10)  | " "                |
| 2 | =len(A1)       | 10                 |
| 3 | =fill("ab",10) | ababababababababab |

12 Search and replace substrings

|   | Â                               | Ĭ                                                      |  |  |  |
|---|---------------------------------|--------------------------------------------------------|--|--|--|
| 1 | =pos("abcdef","def")            | Determine the position of "def" in "abcdef"            |  |  |  |
| 2 | =pos("abcdefdef","def",5)       | Search from the fifth character                        |  |  |  |
| 3 | =replace("abca","a","ABC")      | Replace "a" with "ABC" in "abca"                       |  |  |  |
| 4 | =replace("abc'abc'","a","ABC")  | Substrings in the quotation marks will also be         |  |  |  |
|   |                                 | replaced                                               |  |  |  |
| 5 | =replace@q("abc'abc","a","ABC") | Substrings in the quotation marks will not be replaced |  |  |  |

13 Acquire part of a string

|   | Α Α                |                                                        |
|---|--------------------|--------------------------------------------------------|
| 1 | =mid("abcde",2,1)  | Acquire the second character                           |
| 2 | =mid("abcde",3,2)  | Acquire 2 characters from the third position           |
| 3 | =mid("abcde",2)    | Acquire characters from the second position to the end |
| 4 | =left("abcdefg",3) | The left three characters                              |
| 5 | =right("abcde",2)  | The right two characters                               |

## 14 Joining of the strings

|   |            |   | _   |           |   |         |     |          |       |    |        |      |
|---|------------|---|-----|-----------|---|---------|-----|----------|-------|----|--------|------|
|   |            | Α |     |           |   |         |     |          |       |    |        |      |
| 1 | ="ab"+"cd" |   |     |           |   |         |     |          |       |    |        |      |
| 2 | ="3"+2     |   | The | result is | 5 | because | the | sting is | taken | as | number | when |

|   |         | com  | puted v  | vith | nu | ımbers.   |       |            |         |      |     |    |
|---|---------|------|----------|------|----|-----------|-------|------------|---------|------|-----|----|
| 3 | ="ab"+1 | The  | result   | is   | 1  | because   | the   | character  | strings | will | not | be |
|   |         | conv | erted in | nto  | nu | mbers and | l wil | l be taken | as 0.   |      |     |    |

#### 15 Case identification and conversion

|   | Α                |          |
|---|------------------|----------|
| 1 | =upper("abcdef") | "ABCDEF" |
| 2 | =upper("ABCdef") | "ABCDEF" |
| 3 | =lower("abcDEF") | "abcdef" |
| 4 | =isupper("ABC")  | true     |
| 5 | =islower("ABC")  | false    |
| 6 | =islower("aBc")  | false    |
| 7 | =isupper("Bc")   | false    |

## 16 Remove the blank spaces on both sides of a string

| A                  |                                 |
|--------------------|---------------------------------|
| 1 =trim(" abc ")   | Remove the spaces on both sides |
| 2 =trim@l(" abc ") | Remove the spaces on the left   |
| 3 =trim@r(" abc ") | Remove the spaces on the right  |

# 17 Match the pattern strings

| A                             |                                           |
|-------------------------------|-------------------------------------------|
| 1 =like( "abc123", "abc1?3" ) | "?" is used to match a single character   |
| 2 =like("abcefg","abc*")      | "*" is used to match 0 or more characters |

# 18 Match the pattern strings with '\*'

|   | A                            |                                               |
|---|------------------------------|-----------------------------------------------|
| 1 | =like( "ab*123", "ab\*1?3" ) | The escape character "\" can be used to match |
|   |                              | its tailing character like "*" in this case.  |
| 2 | =like("a*bcefg","a\*bc*")    | true                                          |

# 19 Acquire character codes and return characters by encoding

|   | A           |                                 |
|---|-------------|---------------------------------|
| 1 | =asc("a")   | Encode the character <b>"a"</b> |
| 2 | =char(68)   | Get the character of code "68"  |
| 3 | =asc("USA") | Get the code of character "U"   |

## 20 Split a string into sequences

|   | Α                 |                                                                                                    |
|---|-------------------|----------------------------------------------------------------------------------------------------|
| 1 | ="12345678"       |                                                                                                    |
| 2 | =len(A1)          |                                                                                                    |
| 3 | =A2.(mid(A1,#,1)) | Split it into character sequences                                                                                                    |
| 4 | ="a,[b,c],d"      |                                                                                                    |
| 5 | - "               | Return a sequence which consists of <b>a</b> , [ <b>b</b> , <b>c</b> ], <b>d</b> three members where the member [ <b>b</b> , <b>c</b> ] is a sequence                     |
| 6 | , ,               | Return a sequence which consists of <b>a</b> , [ <b>b</b> , <b>c</b> ], <b>d</b> three members where the member [ <b>b</b> , <b>c</b> ] is a string instead of a sequence |
| 7 |                   | Return a sequence which consists of <b>a</b> ,[ <b>b</b> , <b>c</b> ], <b>d</b> four members. The quotation marks and brackets will not be matched during processing.     |

#### 8 ="a;[b;c];d".array (";") Use ";" as the delimiter instead of the default","

## 21 Join the sequences into a string

| A                               |                                                           |
|---------------------------------|-----------------------------------------------------------|
| 1 =[1,"abc,def",[2,4],"{7,8}"]  |                                                           |
| 2 =A1.string()                  | Use "," as the delimiter to join and quote the strings in |
| -A1.string()                    | the quotation marks                                       |
| 3 =A1.string@d()                | String members don't need to use quotation marks when     |
| -A1.string@d()                  | joining a string.                                         |
| 4 =A1.string("&")               | Use <b>"&amp;"</b> as the delimiter                       |
| 5 =[1,"abc,def","123"].conj@s() | Join strings directly without delimiter                   |

#### 22 the not necessary characters from a string

|   | A                                                       |                           |
|---|---------------------------------------------------------|---------------------------|
| 1 | abcda123efag                                            |                           |
| 2 | =replace(A1,"123","")                                   | Remove <b>"123"</b>       |
| 3 | =replace(A1,"a","")                                     | remove <b>"a"</b>         |
| 4 | =len(A1).(mid(A1,#,1)).select(pos("ace",~)==0).conj@s() | Remove all of the "a,c,e" |

## 23 Take out the letter or numerical part from a string

|   | <b>A</b>                        |                                   |
|---|---------------------------------|-----------------------------------|
| 1 | 2345\$#dfAgsdf23*               |                                   |
| 2 | =len(A1)                        | 16                                |
| 3 | =A2.(mid(A1,#,1))               | Split it into character sequences |
| 4 | =A3.select(isdigit(~)).conj@s() | Numerical part                    |
| 5 | =A3.select(isalpha(~)).conj@s() | Letter part                       |

## 24 Check if a string is consisted of letters or numbers

|   | A                                        |                                      |
|---|------------------------------------------|--------------------------------------|
| 1 | 2345\$#dfAgsdf23*                        |                                      |
| 2 | =len(A1)                                 | 16                                   |
| 3 | =A2.(mid(A1,#,1))                        | Split it into character sequences    |
| 4 | =A3.count(!isdigit(~) && !isalpha(~))==0 | Check if it is a alphanumeric string |

## 25 Compute the expressions stored in a string

|   | A               |                |
|---|-----------------|----------------|
| 1 | =eval("1+5")    | Compute 1 + 5  |
| 2 | =eval(\$[A1+2]) | Compute A1 + 2 |

## 26 Use arguments when computing the expressions in a string

|   | A                      |                                  |
|---|------------------------|----------------------------------|
| 1 | =eval("?+5",3)         | Equivalent to "3 + 5"            |
| 2 | =eval("(?1+1)/?2",3,4) | Equivalent to <b>"(3 + 1)/4"</b> |

## 27 Expression strings can change with the edition process

|   | A         |      |           |        |        |      |     |         |         |    |      |      |
|---|-----------|------|-----------|--------|--------|------|-----|---------|---------|----|------|------|
| • | =\$[B1+4] | The  | strings   | will   | change | with | the | edition | process | in | case | \$[] |
|   |           | metl | hod is us | sed in | coding |      |     |         |         |    |      |      |

Chapter 3 Datetime
28 Acquire the current date and time

| •        | Α |  |
|----------|---|--|
| 1 =now() |   |  |

29 Split every part of the datetime

|   | Spire every paire or the date time |
|---|------------------------------------|
|   | A                                  |
| 1 | =now()                             |
| 2 | =year(A1)                          |
| 3 | =month(A1)                         |
| 4 | =day(A1)                           |
| 5 | =time(A1)                          |
| 6 | =hour(A1)                          |
| 7 | =minute(A1)                        |
| 8 | =second(A1)                        |

30 Join every part to make up the date time

|   | A                                                                                      | В          | C   | D   | Е  | F  |
|---|----------------------------------------------------------------------------------------|------------|-----|-----|----|----|
| 1 | 1989                                                                                   | <b>'02</b> | '01 | '02 | 34 | 55 |
| 2 | =string(A1)+"-"+string(B1)+"-"+string(C1)+" "+string(D1)+":"+string(E1)+":"+string(F1) |            |     |     |    |    |
| 3 | =datetime(A2)                                                                          |            |     |     |    |    |
| 4 | =datetime(A2,"yyyy-MM-dd HH:mm:ss")                                                    |            |     |     |    |    |
| 5 | =date(A1,int(B1),int(C1))                                                              |            |     |     |    |    |
| 6 | =time(int(D1),E1,F1)                                                                   |            |     |     |    |    |
| 7 | =datetime(A1,int(B1),int(C1),int(D1),E1,F1)                                            |            |     |     |    |    |
| 8 | =datetime(A5,A6)                                                                       |            |     |     |    |    |

31 Datetime away from a point

|        | A                                                                        |                                                       |
|--------|--------------------------------------------------------------------------|-------------------------------------------------------|
| 1      | 2006-07-05                                                               |                                                       |
| 2      | =after(A1,5)                                                             | 5 days later                                          |
| 3      | =after("1972-11-08 10:20:30",-10)                                        | 10 days before                                        |
| 4      | =after@s(A1,5)                                                           | 5 seconds later                                       |
| 5      | =after@s("1972-11-08 10:20:30",-10)                                      | 10 seconds before                                     |
| 6      | =after@m(A1,-1)                                                          | 1 month before                                        |
| 7      | =after@y(A1,-1)                                                          | 1 year before                                         |
| 4<br>5 | =after@s(A1,5)<br>=after@s("1972-11-08 10:20:30",-10)<br>=after@m(A1,-1) | 5 seconds later<br>10 seconds befor<br>1 month before |

#### 32 Interval between two datetime

|   | A                        | В                   |                                        |
|---|--------------------------|---------------------|----------------------------------------|
| 1 | 2010-5-01 23:20:15       | 2010-05-03 01:01:01 |                                        |
| 2 | =interval(A1,B1)         |                     | The number of days difference between  |
|   |                          |                     | two datetimes                          |
| 3 | =interval@s(A1,B1)       |                     | The number of seconds difference       |
|   |                          |                     | between two datetimes                  |
| 4 | =interval@y(A1,"2001-01- | -01")               | The number of years difference between |
|   |                          |                     | two dates                              |
| 5 | =interval@m(A1,"2001-01  | -01")               | The number of months difference        |
|   |                          |                     | between two dates                      |
| 6 | =interval@ms(A1,now())   |                     | The number of milliseconds difference  |
|   |                          |                     | between two datetimes                  |

33 Day of a week

|   | Α          |                                           |
|---|------------|-------------------------------------------|
| 1 | 2005-01-08 |                                           |
| 2 | =day@w(A1) | The result is the day of the week and "7" |
|   |            | stands for "Saturday"                     |

34 The first and the last days of a week, a month and a quarter

|   | A             |                              |
|---|---------------|------------------------------|
| 1 | 2006-03-06    |                              |
| 2 | =pdate@w(A1)  | The first day of the week    |
| 3 | =pdate@we(A1) | The last day of the week     |
| 4 | =pdate@q(A1)  | The first day of the quarter |
| 5 | =pdate@qe(A1) | The last day of the quarter  |
| 6 | =pdate@m(A1)  | The first day of the month   |
| 7 | =pdate@me(A1) | The last day of the month    |

35 The number of days of a month, a quarter and a year

|   | A             |                                    |
|---|---------------|------------------------------------|
| 1 | 2007-08-08    |                                    |
| 2 | =days(A1)     | The days of the month in <b>A1</b> |
| 3 | =days@y(2006) | The days of the year <b>2006</b>   |
| 4 | =days@y(A1)   | The days of the current year       |
| 5 | =days@q(A1)   | The days of the quarter in A1      |

36 Set periodic interval to generate datetime sequences

|   | Α                      | _                                  |
|---|------------------------|------------------------------------|
| 1 | 2000-08-10 12:00:00    |                                    |
| 2 | =periods@y(A1,now(),1) | Set 1 year as the interval unit    |
| 3 | =periods@q(A1,now(),1) | Set 1 quarter as the interval unit |
| 4 | =periods@m(A1,now(),2) | Set 2 months as the interval unit  |
| 5 | =periods@d(A1,now(),7) | Set 7 days as the interval unit    |

37 Get the second and last Fridays in a month/quarter/year and the total number of Fridays in this period

|    | moor of thought in this poin | - <del>-</del>                           |
|----|------------------------------|------------------------------------------|
|    | A                            |                                          |
| 1  | =now()                       |                                          |
| 2  | =pdate@m(A1)                 | The begin date of the month in <b>A1</b> |
| 3  | =pdate@me(A1)                | The end date of the month in A1          |
| 4  | =periods@d(A2, A3,1)         | The day sequence of the month in-between |
| 5  | =A4.select(day@w(~)==6)      | The Friday sequence of <b>A4</b>         |
| 6  |                              | Another alternative                      |
| 7  | =after(A2,6-day@w(A2))       | Get the first Friday                     |
| 8  | =periods@dx(A7,A3,7)         | Get the Friday sequences                 |
| 9  | =A8(2)                       | Get the second Friday                    |
| 10 | =A8.m(-1)                    | Get the last Friday                      |
| 11 | =A8.len()                    | Get the number of Fridays                |

## Chapter 4 Sequence

38 Check if it is an sequence

|   | A             |       |
|---|---------------|-------|
| 1 | =ifa([1,2,3]) | true  |
| 2 | =ifa(123)     | false |

39 Get the sequence member and sub-sequence in reversal direction

|   | A                         |       |
|---|---------------------------|-------|
| 1 | =[1,2,3,4,5,6].m(-3)      | 4     |
| 2 | =[1,2,3,4,5,6].m([-2,-3]) | [5,4] |

40 Get the sequence member and sub-sequence in cycles

|   | A                 |         |
|---|-------------------|---------|
| 1 | [1,2,3,4,5,6]     |         |
| 2 | =A1.m@r(10)       | 4       |
| 3 | =A1.m@r([1,5,10]) | [1,5,4] |

41 Get the sub-sequence and raise no errors even if they are out of range

|   | <u>C</u>                       |                                           |
|---|--------------------------------|-------------------------------------------|
|   | A                              |                                           |
| 1 | =[1,2,3,4,5,6].m@0([10,1,4,5]) | The result is [1,4,5] and the members out |
|   |                                | of range do not appear                    |

42 Get the first non-null value

|   | A                   |   |
|---|---------------------|---|
| 1 | =[null,1,5,7].ifn() | 1 |

43 Generate a fixed length sequence consisted of the same members

|   | Α        |             |
|---|----------|-------------|
| 1 | =5*[1]   | [1,1,1,1,1] |
| 2 | =3.("a") | [a,a,a]     |

44 Duplicate an sequence (for many times) to generate a new sequence

|   | A        |                     |
|---|----------|---------------------|
| 1 | =[1,2,3] |                     |
|   |          | [1,2,3]             |
| 3 | =3*A1    | [1,2,3,1,2,3,1,2,3] |

45 Generate continuous integer sequence intervals

|   |             | _ 1                                                     |
|---|-------------|---------------------------------------------------------|
|   | A           |                                                         |
| 1 | =to(8)      | [1,2,3,4,5,6,7,8]                                       |
| 2 | =to(3,5)    | The result is [3,4,5] for counting from 3 to 5          |
| 3 | =to@s(3,5)  | The result is [3,4,5,6,7] for counting 5 numbers from 3 |
| 4 | =to@s(7,-3) | The result is <b>[7.6.5]</b>                            |

46 Exchange member groups of an sequence

|   | A                                      |                   |
|---|----------------------------------------|-------------------|
| 1 | =[1,2,3,4,5,6,7,8].swap([2,3,4],[6,7]) | [1,6,7,5,2,3,4,8] |

47 Insert one or multiple members in to an sequence

|   | A                          |                                        |
|---|----------------------------|----------------------------------------|
| 1 | =[1,2,3,4].insert(0,5)     | [1,2,3,4,5]. Inserted into the back    |
| 2 | =[1,2,3,4].insert(1,5)     | [5,1,2,3,4]. Inserted into the front   |
| 3 | =[1,2,3,4].insert(3,[5,6]) | [1,2,5,6,3,4]. Insert multiple members |

48 Delete one or multiple members from an sequence

|   | A                            |                                                     |
|---|------------------------------|-----------------------------------------------------|
| 1 | =[11,12,13,14].delete(2)     | The result is [11,13,14] since delete a member      |
| 2 | =[11,12,13,14].delete([2,4]) | The result is [11,13] since delete multiple members |

49 Modify one or multiple members of an sequence

|   | A                | _                                      |
|---|------------------|----------------------------------------|
| 1 | =[11,12,13,14]   |                                        |
| 2 | >A1(2)=6         | The value in <b>A1</b> is [11,6,13,14] |
| 3 | >A1([3,4])=[7,8] | The value in <b>A1</b> is [11,6,7,8]   |

50 Modify the sequence member at the specified position and fill up the position in case out of range

|   | $\mathcal{C}$                       |                                         |
|---|-------------------------------------|-----------------------------------------|
|   | A                                   |                                         |
| 1 | =[11,12,13,14,15].modify(2,6)       | [11,6,13,14,15]                         |
| 2 | =[11,12,13,14,15].modify(10,10)     | [11,12,13,14,15,null,null,null,null,10] |
| 3 | =[11,12,13,14,15].modify(2,[7,8,9]) | [11,7,8,9,15]                           |

51 Insert the whole sequence into another sequence as one of its members

| A                    |                     |
|----------------------|---------------------|
| 1 [1,2,3,4]          |                     |
| 2 [5,6,7,8]          |                     |
| 3 =A1.insert(3,[A2]) | [1,2,[5,6,7,8],3,4] |

52 Compare in dictionary mode

|   | A                                 |    |
|---|-----------------------------------|----|
| 1 | =cmp(["a","b","c"],["d","e","f"]) | -3 |
| 2 | =cmp(["d","b","c"],["a","e","f"]) | 3  |

## Chapter 5 TSeq and Records

53 Create a null table sequence

|   | Α                                  |                                                       |
|---|------------------------------------|-------------------------------------------------------|
| 1 | =create(fld1,fld2,fld3)            | Create a null TSeq                                    |
| 2 | =A1.create()                       | Create null TSeq of the same structure                |
| 3 | =A1.dsc(fld1+fld3:c1,fld1*fld3:c2) | Add computed field                                    |
| 4 | =A1.create(fld1, fld3; c1, c2)     | Create a null TSeq and use the selected normal fields |
|   |                                    | or the computed fields of <b>A1</b>                   |

54 Judge if it is a record or a TSeq

| JT | rauge in it is a record of a racq |                                |
|----|-----------------------------------|--------------------------------|
|    | A                                 |                                |
| 1  | [1,2,3]                           |                                |
| 2  | =create(fld1).record(A1)          |                                |
| 3  | =ifr(A1(1))                       | false, Judge if it is a record |

| 4 =ifr(A2(1)) | true, Judge if it is a record |
|---------------|-------------------------------|
| 5 =ift(A1)    | false, Judge if it is a TSeq  |
| 6 =ift(A2)    | true, Judge if it is a TSeq   |

#### 55 Find out the TSeq where a record locates

|   | A                  |                                  |
|---|--------------------|----------------------------------|
| 1 | = <i>r</i> .home() | Get the TSeq carrying the record |

#### 56 Visit fields of the records and assign value to them

|   | A             |                        |
|---|---------------|------------------------|
| 1 | =r.Name       | Visit by column name   |
| 2 | =r.# <b>2</b> | Visit by column number |
| 3 | >r.#2="Tom"   | Assignment             |
| 4 | >r:Name="Tom" | Assignment             |

#### 57 Acquire column number and the number of fields

|   | A                               |                      |
|---|---------------------------------|----------------------|
| 1 | =create(name, gender, job, age) |                      |
| 2 | =A1.fno(gender)                 | column number        |
| 3 | =A1.fno()                       | the number of fields |

## 58 Fill sequences into the records as field values

|   | A A               |                                |
|---|-------------------|--------------------------------|
| 1 | >r.paste([1,2,3]) | Fill into the records in order |

## 59 Get the field values of records and join them into a sequence

| A            |                                                                |
|--------------|----------------------------------------------------------------|
| 1 =r.field() | Get the field values of a record and join them into a sequence |

#### 60 Alter the data structure of the TSeq

| Į.     |
|--------|
|        |
| orders |
| ,      |

#### 61 Add/remove/modify the computed fields on the TSeq

|   | A                                                |                                |
|---|--------------------------------------------------|--------------------------------|
| 1 | =demo.query("select NAME,UNITPRICE,QUANTITY from |                                |
|   | RECEIPT")                                        |                                |
| 2 | =A1.dsc(UNITPRICE*QUANTITY:Amount)               | Add or modify a computed field |
| 3 | =A1.dsc(:Amount)                                 | Remove a computed field        |

#### 62 Change field values of a record into fields

|   | A                                                                  |        |      |        |
|---|--------------------------------------------------------------------|--------|------|--------|
| 1 | =demo.query("select NAME,EVENT,SCORE from GYMSCORE")               |        |      |        |
| 2 | =A1.group(NAME)                                                    |        |      |        |
| 3 | =A2.new(NAME,~.select@1(EVENT:"BalanceBeam").SCORE:BalanceBeam,~.s | Turn   | a    | record |
|   | elect@1(EVENT:"Floor").SCORE:Floor)                                | into a | fiel | d      |

#### 63 Append new records

## 1 =create(Athlete,Event,Score)

- 2 >A1.insert(0,90:Score,"s1": Athlete,"Vault":Event)
- 3 >A1.insert(0:2,90+#:Score,"s2"+string(#):Athlete,"Floor" :Event)

## Chapter 6 Data Maintenances of TSeq (RSeq)

64 Copy a TSeq entirely

| <u> </u> |                                                       |                        |  |
|----------|-------------------------------------------------------|------------------------|--|
|          | A                                                     |                        |  |
|          | =demo.query("select NAME,EVENT, SCORE from GYMSCORE") |                        |  |
| 2        | =A1.dup@t()                                           | Copy the TSeq entirely |  |
| 3        | =A1.dup()                                             | Copy as a RSeq only    |  |

65 Insert one or multiple null or non-null records into a TSeq

|   | A                       | _                                                    |
|---|-------------------------|------------------------------------------------------|
|   | =demo.query("select     |                                                      |
|   | NAME,EVENT,SCORE from   |                                                      |
|   | GYMSCORE")              |                                                      |
| 2 | >A1.insert(2)           | Insert a null record before the second record        |
| 3 | >A1.insert(0:10,~:NAME) | Append 10 records at the end of the TSeq and set the |
|   |                         | "NAME" field value                                   |

66 Remove one or multiple records from a TSeq

|   | A                                      | _                                      |
|---|----------------------------------------|----------------------------------------|
| 1 | =demo.query("select NAME, EVENT, SCORE |                                        |
|   | from GYMSCORE")                        |                                        |
| 2 | >A1.delete(2)                          | Remove the second record               |
| 3 | >A1.delete([4,6,1])                    | Remove multiple records                |
| 4 | >A1.delete(A1.select(SCORE<15))        | Remove records on specified conditions |

67 Modify field values of one or multiple records

|   | A                                               |                            |
|---|-------------------------------------------------|----------------------------|
| • | l=demo.query("select NAME,EVENT, SCORE from     |                            |
|   | GYMSCORE")                                      |                            |
| 2 | >A1.run(SCORE+2:SCORE)                          | Modify all the records     |
| ; | 3>A1.select(EVENT=="Vault").run(SCORE+ 2:SCORE) | Modify part of the records |

68 Modify the record at a specified position and fill up the positions automatically in case record is out of range

|   | A                                     |                                                   |
|---|---------------------------------------|---------------------------------------------------|
| 1 | =demo.query("select NAME,EVENT, SCORE | TSeq                                              |
|   | from GYMSCORE")                       | •                                                 |
| 2 | =A1.modify(5,"":EVENT, 15:SCORE)      | Modify the fifth record and fill up the positions |
|   | 7.1                                   | automatically in case the record is out of range  |

#### 69 Add a calculation column to a TSeq

Α

- 1 =demo.query("select NAME,UNITPRICE, QUANTITY from RECEIPT")
  2 >A1.derive(UNITPRICE\*QUANTITY:Amount)
  Add the "Amount" field
- 70 Create a new TSeq based on the specified TSeq (RSeq)

A
1 =demo.query("select NAME,ABBR,CAPITAL,
POPULATION from STATES")

2 =A1.new(NAME, ABBR)

Create a new TSeq based on an original TSeq

3 =A1.new(NAME:State,ABBR,CAPITAL:Capital) Change the field name

71 Combine or split the TSeq

|   | A                   | В                  |                     |
|---|---------------------|--------------------|---------------------|
| 1 | =demo.query("select | * from STUDENTS1") |                     |
| 2 | =demo.query("select |                    |                     |
| 3 | =A1.append(A2)      |                    | Combine these TSeqs |

72 Insert sequence into the newly created TSeq to generate new records

|   | A                   | В    |
|---|---------------------|------|
| 1 | 1                   | Tom  |
| 2 | 2                   | Jack |
| 3 | 3                   | Andy |
| 4 | =create(id,name)    |      |
| 5 | >A4.record([A1:B3]) |      |

73 Get the field values of a TSeq (RSeq) and join them into a sequence

| 1 | 1                   | Tom  |                                     |
|---|---------------------|------|-------------------------------------|
| 2 | 2                   | Jack |                                     |
| 3 | 3                   | Andy |                                     |
| 4 | =create(id,name)    |      |                                     |
| 5 | >A4.record([A1:B3]) |      |                                     |
| 6 | =A4.field()         |      | Return the same sequence as [A1:B3] |

74 Add the sequence members into a TSeq (RSeq) as the field values

|   | Α                             | В    |
|---|-------------------------------|------|
| 1 | 1                             | Tom  |
| 2 | 2                             | Jack |
| 3 | 3                             | Andy |
| 4 | =create(id, name).insert(1:3) |      |
| 5 | >A4.paste@a([A1:B3])          |      |

75 Add the sequence members to a TSeq (RSeq) vertically as the field values

|   | A                             | В    | С    |                   |
|---|-------------------------------|------|------|-------------------|
| 1 | 1                             | 2    | 3    |                   |
| 2 | Tom                           | Jack | Andy |                   |
| 3 | =create(id, name).insert(1:3) |      |      |                   |
| 4 | >A3.paste@h([A1:C1],1)        |      |      | The first column  |
| 5 | >A3.paste@h([A2:C2],2)        |      |      | The second column |

## 76 Copy the field values of a TSeq (RSeq) into another TSeq (RSeq)

1 =create(ordernumber, ordervalue).insert(0:10)

- 2 =demo.query("select NAME,UNITPRICE, QUANTITY from RECEIPT")
- 3 >A1.paste(A2)

## Chapter 7 External Files

#### 77 Read/write a text file

|   | A                     |                                |
|---|-----------------------|--------------------------------|
| 1 | =file("D:\\test.txt") |                                |
| 2 | >A1.write("USA")      | Write out a string             |
| 3 | =A1.read()            | Read and return it as a string |

#### 78 Record log in a text file

|   | A                                                 |        |           |           |     |
|---|---------------------------------------------------|--------|-----------|-----------|-----|
| 1 | =file("D:\\test.log")                             |        |           |           |     |
| 2 | >A1.write@a(string(now())+": Start getting data") | "@a"   | indicates | appending | and |
|   |                                                   | writin | g out     |           |     |

#### 79 Read out the TSeq from a text file

| , , |                           |                                        |
|-----|---------------------------|----------------------------------------|
|     | A                         |                                        |
| 1   | =file("D:\\employee.txt") |                                        |
| 2   | =A1.import()              |                                        |
| 3   | =A1.import@t()            | The first line is used for field names |

#### 80 Save the TSeq in a text file

|   | A                                                |                             |
|---|--------------------------------------------------|-----------------------------|
| 1 | =demo.query("select EID,NAME,STATE, GENDER,      |                             |
|   | BIRTHDAY, HIREDATE, DEPT, SALARY from EMPLOYEE") |                             |
| 2 | =file("D:/employee.txt")                         |                             |
| 3 | >A2.export(A1)                                   |                             |
| 4 | >A2.export@t(A1)                                 | Set field name as the title |

## Chapter 8 Database

81 Retrieve the data from database to TSeq via SOL

| - |   |                                                     |
|---|---|-----------------------------------------------------|
|   |   | A                                                   |
|   | 1 | =demo.query("select * from EMPLOYEE")               |
|   | 2 | =demo.query("select * from EMPLOYEE where EID=?",1) |

#### 82 Return the single value result computed via SQL

|   | A                                                                   |
|---|---------------------------------------------------------------------|
| 1 | =demo.query@1("select count(*) from EMPLOYEE")                      |
| 2 | =demo.guery@1("select count(*) from EMPLOYEE where SALARY>?",10000) |

## 83 Use the stored procedure of database to return one or multiple TSeqs

|   | Α                                   |           |     |        |           |     |        |   |
|---|-------------------------------------|-----------|-----|--------|-----------|-----|--------|---|
| 1 | =db.proc("{call                     | Execute   | the | stored | procedure | and | return | 2 |
|   | proc1(?,?)}",:101:"o":a,:101:"o":b) | TSeqs     |     |        |           |     |        |   |
| 2 | =A1(1)                              | The first | TSe | q      |           |     |        |   |

| 3 | =A1(2) | The second TSeq                             |  |  |  |  |
|---|--------|---------------------------------------------|--|--|--|--|
| 4 | =a     | Use a variable name to visit the first TSeq |  |  |  |  |

#### 84 Run SQL statement on the database to modify the data

|   | A                                                                                                    |                   |
|---|----------------------------------------------------------------------------------------------------|-------------------|
| 1 | >demo.execute("update SCORES set SCORE=? where STUDENTID=10", 90)                                                                               | Update            |
| 2 | =demo.query("selct * from LIQUORS")                                                                                                    |                   |
| 3 | >demo.execute(A2,"update LIQUORS set STOCK=? where NAME=?", wineStock, wineName)                                                                | Update in batches |
| 4 | >demo.execute([1,3,5],"delete from product where productnumber=?",~)                                                                            | Delete in batches |
| 5 | >demo.execute(A2,"insert into LIQUORS (LID, NAME, TYPE, PRODUCTION, STOCK) values (?,?)",wineID, wineName, wineType, wineProduction, wineStock) | Insert in batches |

## 85 Use the program codes to connect and close a database

|   | A                |                      |
|---|------------------|----------------------|
| 1 | =connect("demo") | Connect a database   |
| 2 | >A1.close()      | Close the connection |

## 86 Manage the transaction submission by the program code itself

|   | Α                  | В              |                                                            |
|---|--------------------|----------------|------------------------------------------------------------|
| 1 | =connect@e("demo") |                | Create a connection                                        |
| 2 | =A1.execute@k()    |                |                                                            |
| 3 | =A1.error()        |                | Read the previous item of database execution error message |
| 4 | if A3==0           | >A1.commit()   | Submitted if there are no errors                           |
| 5 | else               | >A1.rollback() | Roll back if there are errors                              |
| 6 | >A1.close()        |                | Close the connection                                       |

#### 87 Get the database error messages

|   | A                  |                |
|---|--------------------|----------------|
| 1 | =connect@e("demo") |                |
| 2 |                    |                |
| 3 | =A1.error()        | Error codes    |
| 4 | =A1.error@m()      | Error messages |

#### 88 Use a cursor to fetch more data in batches

|   | Α   | В                                | С     |                                            |
|---|-----|----------------------------------|-------|--------------------------------------------|
|   |     | ursor("select * from<br>ECORDS") |       |                                            |
| 2 | for |                                  |       |                                            |
| 3 |     | =A1.fetch(1000)                  |       | Get 1000 records and return them as a TSeq |
| 4 |     | if B3==null                      | break | Break when the data retrieving is finished |
| 5 |     |                                  |       | _                                          |

#### 89 Write a TSeq (RSeq) into the database

| -07 | of write a riseq (reseq) into the database              |  |  |
|-----|---------------------------------------------------------|--|--|
|     | A                                                       |  |  |
| 1   | =demo.query("select ID, NAME,GENDER,AGE from STUDENTS") |  |  |
| 2   | =A1.primary(ID)                                         |  |  |
| 3   | =demo.update(A1,STUDENTS1,ID, NAME)                     |  |  |

| 4 =demo.update@u(A1,STUDENTS1,ID, NAME)  | Generate " <b>update</b> " only         |
|------------------------------------------|-----------------------------------------|
| 5 =demo.update@i(A1,STUDENTS1, ID, NAME) | Generate "insert" only                  |
| 6 =demo.update@a(A1,STUDENTS1, ID,NAME)  | Empty the target table before inserting |
|                                          | data                                    |

# Chapter 9 Program Logic

90 Join the data in a program cellset into a sequence

|   | Α         | В | C | D |
|---|-----------|---|---|---|
| 1 | 1         | 2 | 3 | 4 |
| 2 | =[ A1:D1] |   |   |   |

91 Implement the switch/case structure

|    | A              | В                 |
|----|----------------|-------------------|
| 1  | =80            |                   |
| 2  | if A1>=90      |                   |
| 3  |                | > A10="excellent" |
| 4  | else if A1>=80 |                   |
| 5  |                | > A10="good"      |
| 6  | else if A1>=60 |                   |
| 7  |                | > A10="pass"      |
| 8  | else           |                   |
| 9  |                | > A10="fail"      |
| 10 |                | g                 |

92 Get the occurrence of the current loop

|   | Α   | В             | C     |
|---|-----|---------------|-------|
| 1 | for | if #A1==10000 | break |

93 Proceed /exit the outer loop

|   | Α           | В           | С          | D        |                          |
|---|-------------|-------------|------------|----------|--------------------------|
| 1 | for [3,2,1] |             |            |          |                          |
| 2 |             | for [5,1,3] |            |          |                          |
| 3 |             |             | if A1>B2   | next A1  | Proceed to the next loop |
| 4 |             |             | if A1== B2 | break A1 | Exit the outer loop      |

94 Clear the used variables to free memory

|   | of clear the asea variables to free memory |                                 |  |
|---|--------------------------------------------|---------------------------------|--|
|   | A                                          |                                 |  |
| 1 | >var1=to(100)                              |                                 |  |
| 2 | =demo.query("select * from EMPLOYEE")      |                                 |  |
| 3 |                                            |                                 |  |
| 4 | > var1=null,A2=null                        | Clear variable var1 and cell A2 |  |

95 Pass multiple arguments to the subroutine

|   | Α               | В             |                                          |
|---|-----------------|---------------|------------------------------------------|
| 1 | func            |               | Multiple arguments are arranged in order |
| 2 |                 | =A1           |                                          |
| 3 |                 | =B1           |                                          |
| 4 |                 | return B2+ B3 |                                          |
| 5 | =func(A1,11,21) |               |                                          |

96 Return multiple values by subroutine

|   | Α         | В                |
|---|-----------|------------------|
| 1 | func      |                  |
| 2 |           | return [1,2,3,4] |
| 3 |           |                  |
| 4 | =func(A1) |                  |

#### 97 Comment multi-line codes

| ı |   | Α                          | В           |                                         |
|---|---|----------------------------|-------------|-----------------------------------------|
|   | 1 | //This is an example about |             | The words from line 1 to line 3 are all |
| ı |   |                            |             | comments                                |
|   | 2 |                            | 1. Remark 1 |                                         |
|   | 3 |                            | 2. Remark 2 |                                         |
|   | 4 | =1+3                       |             |                                         |

98 Write a long statement in multiple cells

|   | A                        | В             | С             | D       |
|---|--------------------------|---------------|---------------|---------|
| 1 | 68                       |               |               |         |
| 2 | ==if(A1>100:"excellent", | A1>80:"good", | A1>60:"pass", | "fail") |

#### 99 Use macro in codes

|   | Α               | В                         |                 |
|---|-----------------|---------------------------|-----------------|
| 1 | [1,2,3,4]       |                           |                 |
| 2 | func            | return A1.\${A2}()        |                 |
| 3 | func            | return A1.\${lower(A3)}() |                 |
| 4 | =func(A2,"sum") |                           | Return A1.sum() |
| 5 | =func(A3,"Avg") |                           | Return A1.avg() |

# Volume of Operation

Chapter 1 Set, Aggregation and Repetitions

100 Judge an integer sequence

|   | A                         |                                    |
|---|---------------------------|------------------------------------|
| 1 | [1,2,3,4]                 |                                    |
| 2 | =A1.pselect(~!=int(~))==0 | Check if any member is not integer |

101 Judge an ascending integer sequence

|   | Α                                      |
|---|----------------------------------------|
| 1 | [1,2,3,4,5]                            |
| 2 | =A1.pselect(~!=int(~)    ~<=~[-1] )==0 |

102 Judge if it is a member or a subset of an integer sequence

|   | A                     |                                   |
|---|-----------------------|-----------------------------------|
| 1 | [1,2,3,4,5,6,7]       |                                   |
| 2 | =A1.pos(2)!=0         | <b>true</b> for member            |
| 3 | =A1.pos([2,3])!=0     | <b>true</b> for continuous subset |
| 4 | =A1.pos([3,2])!=0     | false                             |
| 5 | =A1.pos([2,5])!=0     | false                             |
| 6 | =A1.posi([2,3])!=null | true for subset                   |
| 7 | =A1.posi([3,2])!=null | false                             |

#### 8 =A1.posi([2,5])!=null true

103 Judge if members from different sequences are equal

|   | A          |      |
|---|------------|------|
| 1 | [1,2,3]    |      |
| 2 | [3,2,1]    |      |
| 3 | =A1.eq(A2) | true |

104 Perform union, intersect, and difference operations on sorted integer sequences by merging

|   | 8 8 8                                                                                                    | 1          |
|---|----------------------------------------------------------------------------------------------------|------------|
|   | A                                                                                                    |            |
| 1 | =demo.query("select CLASS,STUDENTID, SUBJECT, SCORE from SCORES where CLASS=? and SUBJECT=? and STUDENTID ","Class</th <th></th> |            |
|   | one", "Math",10)                                                                                                    |            |
| 2 | =demo.query("select CLASS,STUDENTID, SUBJECT,SCORE from                                                                          |            |
|   | SCORES where CLASS=? and SUBJECT=? and STUDENTID>?","Class                                                                       |            |
|   | two", "Math",5)                                                                                                    |            |
| 3 | =A1.sort(STUDENTID)                                                                                                    |            |
| 4 | =A2.sort(STUDENTID)                                                                                                    |            |
| 5 | =[A3:A4].merge(STUDENTID)                                                                                                    | Union all  |
| 6 | =[A3:A4].merge@u(STUDENTID)                                                                                                    | Union      |
| 7 | =[A3:A4].merge@i(STUDENTID)                                                                                                    | Intersect  |
| 8 | =[A3:A4].merge@d(STUDENTID)                                                                                                    | Difference |

105 Calculate the quadratic sum and variance

| - \ | To contract the forces of a source of the contract of the contract of the cont |               |
|-----|----------------------------------------------------------------------------------------------------|---------------|
|     | A                                                                                                    |               |
| 1   | [1,2,3,4,5,6,7,8]                                                                                                    |               |
| 2   | =A1.sum(~*~)                                                                                                    | Quadratic sum |
| 3   | =A1.variance()                                                                                                    | Variance      |
| 4   | =demo.query("select NAME,EVENT,SCORE from GYMSCORE")                                                                                                    |               |
| 5   | =A4.variance(SCORE)                                                                                                    |               |
| 6   | = A4.sum2(SCORE*SCORE)                                                                                                    |               |

106 Calculate the weighted average

|   | A                        |
|---|--------------------------|
| 1 | [9,9.1,8.5,9.8,9.4]      |
| 2 | [0.9,0.8,1.0,0.95,1.0]   |
| 3 | =(A1**A2).sum()/A2.sum() |

107 Calculate the average of an integer sequence after removing the max and the min

```
A
1 [99,98,95,93,87,89,90,96,94]
2 =(A1.sum()-A1.max()-A1.min())/(A1.len()-2)
3 =(A1\A1.min()\A1.max()).avg()
```

108 Get the adjacent row and calculate period-over-period

|   | A               |
|---|-----------------|
| 1 | [1,2,3,4,5,6]   |
| 2 | =A1.(~/~[-1]-1) |

- 3 =demo.query("select DATE,sum(CLOSING) AMOUNT from STOCKRECORDS GROUP BY DATE")
- 4 =A3.derive(AMOUNT/AMOUNT[-1]-1: Period-over-period)

109 Get adjacent sets and calculate a moving average

|   | A                                                           |
|---|-------------------------------------------------------------|
| 1 | [1,2,3,4,5,6]                                               |
| 2 | =A1.(~{-1,1}.avg())                                         |
| 3 | =demo.query("select STOCKID, DATE,CLOSING from STOCKRECORDS |
|   | where STOCKID=?","000062")                                  |
| 4 | =A3.(CLOSING{-3,3}.avg())                                   |

110 Calculate the proportion and cumulation

|    | A                                                 |            |
|----|---------------------------------------------------|------------|
| 1  | [1,2,3,4,5,6,7]                                   |            |
| 2  | =A1.proportion()                                  | Proportion |
| 3  | =A1.cumulate()                                    | Cumulate   |
| 4  | =demo.query("select ABBR,POPULATION from STATES") |            |
| 5  | =A4.sum(POPULATION)                               |            |
| 6  | =A4.(POPULATION/A5)                               |            |
| 7  | =A4.loop(~~+POPULATION)                           |            |
| 8  | =A4.derive(POPULATION/A5:Proportion)              |            |
|    | =A4.derive(POPULATION{,0}.sum():Addup)            |            |
| 10 | =A4.derive(Addup[-1]+POPULATION:Addup2)           |            |

111 Union record sequences with different data structures

|   | A                                         |
|---|-------------------------------------------|
| 1 | =demo.query("select * from STUDENTS ")    |
| 2 | =demo.query("select * from EMPLOYEE       |
|   | ").derive(interval@y(BIRTHDAY,now()):AGE) |
| 3 | =A1 A2                                    |
| 4 | =A3.select(GENDER:"F").avg(AGE)           |

# Chapter 2 Retrieving and Locating

#### 112 Locate a member

|   | A            |       |
|---|--------------|-------|
| 1 | [3,2,1,5,1]  |       |
| 2 | =A1.pos(1)   | 3     |
| 3 | =A1.pos@a(1) | [3,5] |

#### 113 Locate a sub sequence

|   | A           | В     |
|---|-------------|-------|
| 1 | [1,2,3,4,5] | [4,5] |
| 2 | =A1.pos(B1) |       |

114 Locate members matching specified conditions and return their positions

A
1 =demo.query("select EID,NAME,STATE,
GENDER,BIRTHDAY,HIREDATE,DEPT,
SALARY from EMPLOYEE")

| 2 | ,   | Locate condition |       | members      | matching | the    | specified |
|---|-----|------------------|-------|--------------|----------|--------|-----------|
| 3 | • • | _                |       | ing after th |          |        | _         |
|   |     | is found         | l, an | d return the | member p | ositic | on        |

# 115 Find members matching specified conditions from the rear to the front

|   | A                                                                                          |
|---|--------------------------------------------------------------------------------------------|
|   | =demo.query("select EID, NAME,STATE, GENDER, BIRTHDAY,HIREDATE,DEPT,SALARY from EMPLOYEE") |
| 2 | =A1.select@z(GENDER=="M")                                                                  |
| 3 | =A1.pselect@z(GENDER=="M")                                                                 |

# 116 Stop searching after the first/all members matching specified conditions are found

|   |                                                       | _                              |
|---|-------------------------------------------------------|--------------------------------|
|   | A                                                     |                                |
| 1 | =demo.query("select NAME,EVENT, SCORE from GYMSCORE") |                                |
| 2 | =A1.pselect(EVENT:"UnevenBars")                       | Stop searching after the first |
|   |                                                       | matching member is found       |
| 3 | =A1(A2).SCORE                                         | The Score on a specified event |
| 4 | =demo.query("select EID,NAME,STATE,                   | _                              |
|   | GENDER,BIRTHDAY,HIREDATE,DEPT,SALARY from             |                                |
|   | EMPLOYEE")                                            |                                |
| 5 | =A4.select(GENDER=="M")                               | Find all matching members      |
| 6 | =A4.select@1(GENDER=="M")                             | Find the first matching member |
| 7 | =A4.pselect@a(GENDER=="M")                            | Locate all matching members    |

## 117 Search from the K<sup>th</sup> member

|   | 7 Search Holl the II memori                                  |
|---|--------------------------------------------------------------|
|   | A                                                            |
| 1 | =demo.query("select EID,NAME,STATE,GENDER,BIRTHDAY,HIREDATE, |
|   | DEPT,SALARY from EMPLOYEE")                                  |
| 2 | =A1.pselect(GENDER=="M",8)                                   |

#### 118 Retrieve multiple fields

|   | o redire to indiciple nelas                                                                |
|---|--------------------------------------------------------------------------------------------|
|   | A                                                                                          |
|   | =demo.query("select EID,NAME,STATE,GENDER,BIRTHDAY,HIREDATE, DEPT, SALARY from EMPLOYEE ") |
| 2 | =A1.select(GENDER:"M",DEPT:"R&D")                                                          |
| 3 | =A1.pselect(GENDER:"M",DEPT:"R&D")                                                         |
| 4 | =A1.pselect@a(GENDER:"M",DEPT:"R&D")                                                       |

119 Speed up the sorted sequence (RSeq) retrieval via binary search

|   | A                                                          |
|---|------------------------------------------------------------|
| 1 | =demo.query("select * from EMPLOYEE order by GENDER,DEPT") |
| 2 | =A1.select@b(GENDER:"M",DEPT:"R&D")                        |
| 3 | =A1.pselect@b(GENDER:"M",DEPT:"R&D")                       |

## 120 Aggregate records retrieved

Δ

- 1 =demo.query("select NAME,UNITPRICE,QUANTITY from RECEIPT")
- 2 =A1.sumif(UNITPRICE\*QUANTITY; NAME:"Apple")
- 3 =A1.select(NAME:"Apple").sum(UNITPRICE\*QUANTITY)

#### 121 Filter a TSeq

|   | 1 1 1101 0 1 2 0 9                                           |
|---|--------------------------------------------------------------|
|   | A                                                            |
| 1 | =demo.query("select EID,NAME,STATE,GENDER,BIRTHDAY,HIREDATE, |
|   | DEPT, SALARY from EMPLOYEE ")                                |
| 2 | =A1.select@o(SALARY<6300)                                    |
| 3 | =A1.select(SALARY>5000)                                      |
| 4 | =A1.compose(A3)                                              |

## 122 Retrieve data in a RSeq (TSeq) according to the primary key value

|   | A                                   |
|---|-------------------------------------|
| 1 | =demo.query("select * from SCORES") |
| 2 | =A1.primary(CLASS,STUDENTID)        |
| 3 | =A1.pfind(["Class one",2])          |
| 4 | =A1(A3)                             |
| 5 | =A1.find(["Class one",2])           |

### 123 Get the record with max/min key value and its position

|   | A                                           |                                       |
|---|---------------------------------------------|---------------------------------------|
|   | =demo.query("select EID,NAME,STATE,GENDER,  |                                       |
|   | BIRTHDAY,HIREDATE,DEPT,SALARY from EMPLOYEE |                                       |
|   | ")                                          |                                       |
| 2 | =A1.sort(HIREDATE)                          | Sort                                  |
| 3 | =A2.pmax(BIRTHDAY)                          | The position of the youngest staff    |
| 4 | =A2(to(A3-1))                               | The records of staff employed earlier |
| 5 | =A4.minp(BIRTHDAY).NAME                     | The name of the oldest staff          |

### 124 Calculate the period over period value for the selected members

|   | Α               | В                            |                                             |
|---|-----------------|------------------------------|---------------------------------------------|
| 1 | =demo.query(":  | select * from STOCKRECORDS") |                                             |
| 2 | =A1.pselect@a   | (CLOSING>10)                 | Locate the <b>DATE</b> on which the closing |
|   |                 |                              | prices are greater than 10                  |
| 3 | =A1.calc(A2, Cl | _OSING/CLOSING[-1]-1)        | Calculate the corresponding increase        |
| 4 | ==A2.new(       | A1(~).DATE:Date,             | Output the result set                       |
| 5 |                 | A1(~).CLOSING:ClosingPrice,  |                                             |
| 6 |                 | A3(#):Increase)              |                                             |

## Chapter 3 Sorting and Locating

## 125 Get members in odd positions

|   | A                      |             |
|---|------------------------|-------------|
| 1 | [1,2,3,4,5,6,7,8,9,10] |             |
| 2 | =A1.step(2,1)          | [1,3,5,7,9] |

#### 126 Calculate ranking

|   | 120 Carearate raming                                 |                                     |  |
|---|------------------------------------------------------|-------------------------------------|--|
|   | A                                                    |                                     |  |
| 1 | =demo.query("select NAME,EVENT,SCORE from GYMSCORE") |                                     |  |
| 2 | =A1.rank(SCORE)                                      | Calculate the ranking of all scores |  |

| 3 | =A1.ranki(16, SCORE)                 | The rank of <b>16</b> points                  |
|---|--------------------------------------|-----------------------------------------------|
| 4 | =[99,98,97,96,93,87,99,95].ranki(98) | The rank of <b>98</b> in the integer sequence |

# 127 Members with scores ranking top 10, the third, the second from the bottom of the sequence, and the median

|   | Â                                                          |                                                                                             |
|---|------------------------------------------------------------|---------------------------------------------------------------------------------------------|
| 1 | =demo.query("select<br>NAME,EVENT,SCORE from<br>GYMSCORE") |                                                                                             |
| 2 | =A1.sort@o(SCORE:-1)                                       |                                                                                             |
| 3 | =A1(to(10))                                                | Members with scores ranking top 10                                                          |
| 4 | =A1.m([3,-2])                                              | The member with the score ranking the third, and the second from the bottom of the sequence |
| 5 | =round(A1.len()/2)                                         |                                                                                             |
| 6 | =A1(A5)                                                    | median                                                                                      |

## 128 Calculate for the top 3 over the previous period

|   | to carearate for the top 2 over the previous                       | Perrou                                |
|---|--------------------------------------------------------------------|---------------------------------------|
|   | A                                                                  |                                       |
|   | =demo.query("select * from STOCKRECORDS where STOCKID=?","000062") |                                       |
| 2 | =A1.sort(DATE)                                                     | Sort by <b>DATE</b>                   |
| 3 | =A2.psort(CLOSING:-1)                                              | Sort by <b>CLOSING</b>                |
| 4 | =A3(to(3))                                                         | The numbers of records for the        |
|   |                                                                    | three dates with highest closing      |
|   |                                                                    | prices                                |
| 5 | =A4.(A2.calc(A4.~, CLOSING- CLOSING[-1]))                          | Calculate the increases for the three |
|   |                                                                    | days                                  |

## 129 Members ranking at the top 20% and the middle 50%

|    | of the top              | 2070 4114 4116 11114410 2070                         |
|----|-------------------------|------------------------------------------------------|
|    | Α                       |                                                      |
| 1  | =demo.query("select     |                                                      |
|    | NAME, EVENT, SCORE from |                                                      |
|    | GYMSCORE")              |                                                      |
| 2  | =A1.sort(SCORE:-1)      |                                                      |
| 3  | =A2.len()               | Total number of people                               |
| 4  | =round(A3*0.2)          | The number of members ranking at the top 20%         |
| 5  | =A2(to(A4))             | Members ranking at the top 20%                       |
| 6  | =round(A3*0.25)         | Positions of members ranking at the first 25% of the |
|    |                         | middle                                               |
| 7  | =round(A3*0.75)         | Positions of members ranking at the last 25% of the  |
|    |                         | middle                                               |
| 8  | =A2(to(A6,A7))          | Records of members ranking at the middle 50%         |
| 9  | =A8(1)                  | The highest score of middle ranking members          |
| 10 | =A8.m(-1)               | The lowest score of middle ranking members           |

## 130 Select 10 members randomly

|   | Α                                                    |
|---|------------------------------------------------------|
|   | =demo.query("select NAME,EVENT,SCORE from GYMSCORE") |
| 2 | =A1.sort(rand())(to(10))                             |

## 131 Count the max continuity interval

|   | A                                                                  |        |
|---|--------------------------------------------------------------------|--------|
| 1 | =demo.query("select * from STOCKRECORDS where STOCKID=?","000062") |        |
| 2 | =A1.sort(DATE)                                                     |        |
| 3 | =A2.max(a=if(CLOSING/CLOSING[-1]>=1.05,a+1,0))                     | The ma |

The max continuity interval (day) for the increase greater than 5%

#### 132 Sort a Tseq

| 10 = 2010 11 120 4 |                                                      |
|--------------------|------------------------------------------------------|
|                    | A                                                    |
| 1                  | =demo.query("select * from SCORES").sort@o(SCORE:-1) |
| 2                  | =demo.query("select * from SCORES").psort(SCORE:-1)  |
| 3                  | =demo.query("select * from SCORES").compose(A2)      |

## 133 Sort according to the specified order

|   | A                                                              |  |
|---|----------------------------------------------------------------|--|
| 1 | [CA,IL,KY,CO,NY]                                               |  |
| 2 | =demo.query("select NAME,ABBR,CAPITAL,POPULATION from STATES") |  |
| 3 | =A2.align(A1,ABBR)                                             |  |

#### 134 Create a binary search index for a RSeq

|   | A                                            |                                                                                                    |
|---|----------------------------------------------|----------------------------------------------------------------------------------------------------|
| 1 | =demo.query("select<br>NAME,EVENT,SCORE from |                                                                                                    |
|   | GYMSCORE")                                   |                                                                                                    |
| 2 | =A1.sort(SCORE:-1)                           | Create a binary search index                                                                           |
| 3 | =A2.select@b(SCORE:14.175)                   | Return matching records after the binary search is completed                                           |
| 4 | =A1.psort(SCORE:-1)                          | Create an index                                                                                        |
| 5 | =A1(A4).pselect@b(SCORE:14.175)              |                                                                                                    |
| 6 | =A4(A5)                                      | Return the number of the record matching the specified condition, after the binary search is completed |

# Chapter 4 Common Group

# 135 Get the distinct value of a field

|   | A                                                    |
|---|------------------------------------------------------|
| 1 | =demo.query("select NAME,EVENT,SCORE from GYMSCORE") |
| 2 | =A1.id(EVENT)                                        |

## 136 Delete repeated members

|   | A                                        |                           |        |
|---|------------------------------------------|---------------------------|--------|
| 1 | =demo.query("select NAME,TYPE,PRODUCTION |                           |        |
|   | from LIQUORS")                           |                           |        |
| 2 | =A1.id@d(TYPE)                           | Delete repeated members   | withou |
|   |                                          | changing the member order |        |
| 3 | =A1.group@1d(TYPE)                       |                           |        |
| 4 | =[1,2,2,3,3,4,5,6,2,3].id@d()            | [1,2,3,4,5,6]             |        |

## 137 Delete repeated adjacent members

|   | Α                              |                                                  |
|---|--------------------------------|--------------------------------------------------|
| 1 | =demo.query("select NAME,TYPE, |                                                  |
|   | PRODUCTION from LIQUORS")      |                                                  |
| 2 | =A1.id@o(TYPE)                 | Delete repeated adjacent members without sorting |
| 3 | =A1.group@1o(TYPE)             |                                                  |
| 4 | =[1,2,2,3,3,4,5,6,2,3].id@o()  | [1,2,3,4,5,6,2,3]                                |

## 138 Combine the grouping results into a TSeq

|   | A                                                    |
|---|------------------------------------------------------|
| 1 | =demo.query("select NAME,EVENT,SCORE from GYMSCORE") |
| 2 | =A1.group(EVENT)                                     |
| 3 | =A2.conj()                                           |

# 139 Set five members in each group

|   | A                                                    |
|---|------------------------------------------------------|
| 1 | =demo.query("select NAME,EVENT,SCORE from GYMSCORE") |
| 2 | =A1.group(int((#-1)/5))                              |

## 140 Compute the aggregate after grouping

|   | A                                                    |
|---|------------------------------------------------------|
| 1 | =demo.query("select NAME,EVENT,SCORE from GYMSCORE") |
| 2 | =A1.groups(EVENT:GymEvent; sum(SCORE):TotalScore)    |
| 3 | =A1.group(EVENT)                                     |
| 4 | =A3.new(EVENT: GymEvent,~.sum(SCORE): TotalScore)    |

# 141 Get subsets of grouping results

|   | =demo.query("select EID,NAME,STATE,GENDER,<br>BIRTHDAY,HIREDATE,DEPT,SALARY from<br>EMPLOYEE") |                                       |
|---|------------------------------------------------------------------------------------------------|---------------------------------------|
| 2 | =A1.group(DEPT)                                                                                |                                       |
| 3 | =A2.maxp(~.avg(interval@y(BIRTHDAY,now())))                                                    | The records of position players whose |
|   |                                                                                                | average age is the highest            |

# 142 Refilter or sort grouping results

|   | A                                                    |                                     |
|---|------------------------------------------------------|-------------------------------------|
| 1 | =demo.query("select NAME,EVENT,SCORE from GYMSCORE") |                                     |
| 2 | =A1.group(EVENT)                                     |                                     |
| 3 | =A2.select(~.avg(SCORE)>14.3)                        |                                     |
| 4 | =A3.sort@o(~.avg(SCORE):-1)                          |                                     |
| 5 | =A4(to(2))                                           | Top 2 athletes with the max average |
|   |                                                      | score                               |
| 6 | =demo.query("select EID,NAME,STATE,GENDER,           |                                     |
|   | BIRTHDAY, HIREDATE, DEPT, SALARY from EMPLOYEE")     |                                     |
| 7 | =A6.groups(DEPT;count(interval@y(BIRTHDAY,now())>4   |                                     |
|   | 0):Number)                                           |                                     |
| 8 | =A7.select(Number>=20).(DEPT)                        | Positions with more than 20         |
|   | , , , , , , , , , , , , , , , , , , ,                | employees over their 40s            |

## 143 Refilter or sort the subsets of grouping results

|   |                                      | 1 6                                         |
|---|--------------------------------------|---------------------------------------------|
|   | A                                    |                                             |
| 1 | =demo.query("select NAME,EVENT,SCORE |                                             |
|   | from GYMSCORE")                      |                                             |
| 2 | =A1.group(EVENT)                     |                                             |
| 3 | >A2.(~=~.sort(SCORE:-1))             |                                             |
| 4 | >A2.(~=~(to(2)))                     |                                             |
| 5 | =A2.(~.(NAME)).isect()               | Athletes with all event scores at the top 2 |

## 144 Regroup the subsets of the grouping results

|   | A                                                 |                     |
|---|---------------------------------------------------|---------------------|
| 1 | =demo.query("select EID,NAME,STATE,GENDER,        |                     |
|   | BIRTHDAY, HIREDATE, DEPT, SALARY from EMPLOYEE ") |                     |
| 2 | =A1.group(DEPT)                                   |                     |
| 3 | >A2.(~=~.group(month(BIRTHDAY),day(BIRTHDAY)))    | Regroup the subsets |
| 4 | =A2.maxp(~.count())                               |                     |
| 5 | =A4(1). DEPT                                      |                     |

## 145 Perform the cross-row calculation for members in a group

|   | Α       | В                                        | С                     |                       |
|---|---------|------------------------------------------|-----------------------|-----------------------|
| 1 | =demo.  | query("select * from STOCKRECORDS ")     |                       |                       |
| 2 | =A1.grd | oup(STOCKID).(~.sort(DATE))              |                       |                       |
| 3 | for A2  | =0                                       |                       |                       |
| 4 |         | if A3.pselect(B3=if(CLOSING/ CLOSING[-1] | ] >=1.05,B3+1,0):4)>0 | Harden for three days |
| 5 |         |                                          | =C5 A3.STOCKID        | Record of             |
|   |         |                                          |                       | the result            |

## 146 Get a specified member from each grouped subset

|   | A                                                                                               |                              |
|---|-------------------------------------------------------------------------------------------------|------------------------------|
| 1 | =demo.query("select NAME,TYPE,PRODUCTION from LIQUORS")                                         |                              |
| 2 | =A1.group(TYPE).new(TYPE,~.m(-1):Last)                                                          | Group and aggregate directly |
| 3 | =demo.query("select EID,NAME,STATE,GENDER,<br>BIRTHDAY,HIREDATE,DEPT,SALARY from EMPLOYEE<br>") |                              |
| 4 | =A3.group(DEPT)                                                                                 | Group first                  |
| 5 | =A4.(~.minp(SALARY))                                                                            | Then aggregate               |

# 147 Find the member which appears most frequently

|   | A                                            |                                     |
|---|----------------------------------------------|-------------------------------------|
| 1 | =demo.query("select EID,NAME,STATE,GENDE     | R,                                  |
|   | BIRTHDAY, HIREDATE, DEPT, SALARY from EMPLOY | <mark>E</mark>                      |
|   | ")                                           |                                     |
| 2 | =A1.group(DEPT)                              | Group                               |
| 3 | =A2.maxp(~.count())                          | Find the group with most employees  |
| 4 | =A3(1). DEPT                                 | The <b>DEPT</b> with most employees |

## Chapter 5 Affinity Grouping & Join

148 Group according to the specified classification

|   | A                                                       |            |  |  |
|---|---------------------------------------------------------|------------|--|--|
| 1 | [America, Jamaica, France, Scotland, England]           |            |  |  |
| 2 | =demo.query("select NAME,TYPE,PRODUCTION from LIQUORS") |            |  |  |
| 3 | =A2.align@a(A1,PRODUCTION)                              | Group by   |  |  |
|   |                                                         | PRODUCTION |  |  |

149 Group according to the specified condition ranges

|   | A                                                                 | В                                                  |          |
|---|-------------------------------------------------------------------|----------------------------------------------------|----------|
| 1 | ?<25                                                              | Below 25                                           |          |
| 2 | ?>=25 && ?<=30                                                    | 25 to 30                                           |          |
| 3 | ?>=30 && ?<=40                                                    | 30 to 40                                           |          |
| 4 | ?>=40 && ?<=50                                                    | 40 to 50                                           |          |
| 5 | ?>50                                                              | over 50                                            |          |
| 6 | =create(Section,AgeGroup                                          | ).record([A1:B5])                                  |          |
| 7 | demo.query("select EID,NAME,STATE,GENDER, BIRTHDAY,HIREDATE,DEPT, |                                                    |          |
|   | SALARY from EMPLOYEE").derive(interval@y(BIRTHDAY,now()):AGE)     |                                                    |          |
| 8 | G =A7.enum@r(A6:Section,AGE)                                      |                                                    | Group by |
|   |                                                                   |                                                    | AGE      |
| 9 | =A8.new(A6(#).AgeGroup:                                           | AgeGroup, ~.count():Number, ~.avg(AGE):AverageAge) |          |
|   |                                                                   |                                                    |          |

150 Conditionally group with possible range overlap

|   | A                                                                                            |
|---|----------------------------------------------------------------------------------------------|
| 1 | [?<5000,?>=7000,?>10000]                                                                     |
| 2 | =demo.query("select EID,NAME,STATE,GENDER,<br>BIRTHDAY,HIREDATE,DEPT, SALARY from EMPLOYEE") |
| 3 | =A2.enum@r(A1,SALARY)                                                                        |

151 Join tables on equivalence conditions

|   | A                                      |  |  |
|---|----------------------------------------|--|--|
| 1 | =demo.query("select * from STATES")    |  |  |
| 2 | =demo.query("select * from EMPLOYEE")  |  |  |
| 3 | =join(A1:State.NAME;A2:Employee,STATE) |  |  |

152 Join tables based on the first one (left join)

| 152 voin tables based on the first one (left join) |                                          |  |
|----------------------------------------------------|------------------------------------------|--|
|                                                    | A                                        |  |
| 1                                                  | =demo.query("select * from STATES")      |  |
| 2                                                  | =demo.query("select * from EMPLOYEE")    |  |
| 3                                                  | =join@1(A1:State,NAME;A2:Employee,STATE) |  |

153 Join records even if specified conditions are not matched (full join)

```
A
1 =demo.query("select * from STATES")
2 =demo.query("select * from EMPLOYEE")
3 =join@f(A1:State,NAME;A2:Employee,STATE)
```

154 Align tables if the specified fields in the respective tables are equal

|   | A                                     |  |
|---|---------------------------------------|--|
| 1 | =demo.query("select * from EMPLOYEE") |  |

- 2 =demo.query("select \* from ATTENDANCE")
- 3 =demo.query("select \* from PERFORMANCE")
- 4 =join@1(A1:Employee,EID;A2:Attencance,EMPLOYEEID;A3:Performance, EMPLOYEEID)

#### 155 Perform a common join under non-equal conditions

| 199 I chom a common join under non equal conditions |                                                               |  |
|-----------------------------------------------------|---------------------------------------------------------------|--|
|                                                     | A                                                             |  |
| 1                                                   | =demo.query("select * from STATES")                           |  |
| 2                                                   | =demo.query("select * from CITIES")                           |  |
| 3                                                   | =demo.query("select * from GYMSCORE")                         |  |
| 4                                                   | =xjoin(A1:State,left(NAME,1)=="A";A2:City,POPULATION>1000000; |  |
|                                                     | A3:Score,EVENT=="Floor")                                      |  |

## 156 Perform unconditional join (full interleaving) operations

|   | <b>J</b> \                            |
|---|---------------------------------------|
|   | A                                     |
| 1 | =demo.query("select * from STATES")   |
| 2 | =demo.query("select * from STUDENTS") |
| 3 | =xjoin(A1:State;A2:Student)           |

#### 157 Convert foreign key references into record fields

|   | $\mathcal{O}$                                                       | _                                                           |
|---|---------------------------------------------------------------------|-------------------------------------------------------------|
|   | A                                                                   |                                                             |
| 1 | =demo.query("select * from CITIES")                                 |                                                             |
| 2 | =demo.query("select * from STATES where STATEID ",51)</th <th></th> |                                                             |
| 3 | =A1.switch(STATEID,A2)                                              | Create a reference between the primary table and a subtable |
| 4 | =A1.group(STATEID.REGIONID)                                         | Directly access the primary table via reference fields      |
| 5 | =A2.run(CAPITAL=A1.select@1(NAME==CAPITAL))                         |                                                             |
| 6 | =A1.new(NAME,STATEID.CAPITAL.NAME:StateCapital)                     |                                                             |
| 7 | =A1.select(STATEID.CAPITAL.POPULATION>1000000)                      |                                                             |

#### 158 Convert members of a subtable into record sequence fields

| _ | The control monitoris of we sweet miss record to question and   |                        |  |  |
|---|-----------------------------------------------------------------|------------------------|--|--|
|   | A                                                               |                        |  |  |
| 1 | =demo.query("select EID,NAME,STATE,GENDER,BIRTHDAY,             |                        |  |  |
|   | HIREDATE, DEPT, SALARY from EMPLOYEE ")                         |                        |  |  |
| 2 | =demo.query("select * from FAMILY where RELATION=?","Child")    |                        |  |  |
| 3 | =A1.select(GENDER=="F" && A2.id(EID).pos(EID)>0)                |                        |  |  |
| 4 | =A3.run(EID=A2.select(EID==A3.EID))                             | Create a reference     |  |  |
|   |                                                                 | between the primary    |  |  |
|   |                                                                 | table and a subtable   |  |  |
| 5 | >A3.(EID=EID.sort(AGE:-1))                                      | Sort a record sequence |  |  |
|   |                                                                 | field again            |  |  |
| 6 | =A3.new(NAME,EID(1).GENDER:GenderOfFirstChild,interval@y(BIRTHD | Directly count a       |  |  |
|   | AY,now())-EID(1).AGE:ReproductiveAge)                           | record sequence field  |  |  |

# Volume of SQL

# Chapter 1 General Computation 159 IS NULL/NVL/COALESCE

1 =demo.query("select EID,NAME,STATE,GENDER,BIRTHDAY,

|   | HIREDATE, DEPT, SALARY from EMPLOYEE ")          |                           |
|---|--------------------------------------------------|---------------------------|
| 2 | =A1.select(DEPT!=null)                           | Not null                  |
| 3 | =A1.select(DEPT ==null)                          | Null                      |
| 4 | =demo.query("select NAME,UNITPRICE,QUANTITY from |                           |
|   | RECEIPT ")                                       |                           |
| 5 | =A4.(NAME).ifn()                                 | The first non-null member |

#### 160 CAST/CONVERT

|   | A                      |                                  |
|---|------------------------|----------------------------------|
| 1 | =date("1983-09-12")    | Convert character string to date |
| 2 | =string(A1,"yyyymmdd") | Convert date to character string |
| 3 | =int("5")              | Convert character to integer     |
| 4 | =string(5)             | Convert integer to character     |
| 5 | =decimal(A3)           | Convert integer to decimal       |
| 6 | =ifnumber(A5)          | Judge if <b>A5</b> is a number   |
| 7 | =double("234")         | Convert character to double      |

## 161 CASE/DECODE

|   | A                                                     |
|---|-------------------------------------------------------|
| 1 | 1                                                     |
| 2 | =case(A1,1,"ClassOne",2,"ClassTwo","ClassThree")      |
| 3 | =if(A1==1, "ClassOne", A1==2,"ClassTwo","ClassThree") |

## 162 AND/OR/NOT, <>

|   | A                                            |                 |
|---|----------------------------------------------|-----------------|
| 1 | =demo.query("select * from SALES")           |                 |
| 2 | =A1.select(CLIENT=="PWQ"    CLIENT=="QUICK") | OR              |
| 3 | =A1.select(AMOUNT>5000 && AMOUNT<10000)      | AND             |
| 4 | =A1.select(!(CLIENT=="TRADH"))               | NOT             |
| 5 | =A1.select(CLIENT!="TRADH")                  | <b>&lt;&gt;</b> |

## **163 LIKE**

|   | A                                  |
|---|------------------------------------|
| 1 | =demo.query("select * from SALES") |
| 2 | =A1.select(like(CLIENT,"*AY*"))    |

#### 164 COUNT/SUM/AVG/MAX/MIN

|   | A                                  |
|---|------------------------------------|
| 1 | =demo.query("select * from SALES") |
| 2 | =A1.sum(AMOUNT)                    |
| 3 | =A1.count()                        |
| 4 | =A1.avg(AMOUNT)                    |
| 5 | =A1.max(AMOUNT)                    |
| 6 | =A1.min(AMOUNT)                    |

## 165 IN/EXISTS

|   | A                                      |    |
|---|----------------------------------------|----|
| 1 | [1,3,5,7,9]                            |    |
| 2 | =demo.query("select * from EMPLOYEE ") |    |
| 3 | =A2.select(A1.pos(EID)>0)              | IN |
| 4 | [English,Maths]                        |    |
| 5 | =demo.query("select * from SCORES")    |    |

| 6 =A5.select(SCORE>75).group(STUDENTID)  |        |
|------------------------------------------|--------|
| 7 =A6.select(~.(SUBJECT).posi(A4)!=null) | EXISTS |
| 8 =A7.(STUDENTID)                        |        |

# Chapter 2 Data Retrieval

166 SELECT \* FROM ...

A
1 =demo.query("select \* from EMPLOYEE")

#### 167 WHERE ...

| 1 | , william                             |
|---|---------------------------------------|
|   | Α                                     |
| 1 | =demo.query("select * from EMPLOYEE") |
| 2 | =A1.select(SALARY>5000)               |

#### 168 SELECT ... FROM

|   | A                                     |
|---|---------------------------------------|
| 1 | =demo.query("select * from EMPLOYEE") |
| 2 | =A1.new(EID,NAME)                     |

#### 169 AS

|   | ·                                                      |
|---|--------------------------------------------------------|
|   | A                                                      |
| 1 | =demo.query("select * from EMPLOYEE")                  |
| 2 | =A1.new(EID:EmployeeNo,NAME+" "+SURNAME: EmployeeName) |

## 170 SELECT ...

| ı |   | A                                                             |                              |
|---|---|---------------------------------------------------------------|------------------------------|
|   | 1 | =new(1:TypeNumber,"Beverage":Name)                            | Create a TSeq of only one    |
|   |   | , ,                                                           | record                       |
|   | 2 | [1,2,3,4,5]                                                   |                              |
|   | 3 | =create(TypeNumber,TypeName).record([1,"Beverage",2,"Grain"]) | Create a null TSeq, and fill |
|   |   |                                                               | in data                      |

## 171 ORDER BY/ASC/DESC

|   | A                                     |
|---|---------------------------------------|
| 1 | =demo.query("select * from EMPLOYEE") |
| 2 | =A1.sort(BIRTHDAY:1,SALARY:-1)        |

#### 172 DISTINCT

| _ |                                    |                                   |  |  |
|---|------------------------------------|-----------------------------------|--|--|
|   | A                                  |                                   |  |  |
| 1 | =demo.query("select * from SALES") |                                   |  |  |
| 2 | =A1.id(CLIENT)                     | Get the distinct value            |  |  |
| 3 | =A1.([CLIENT,SELLERID])            | All values available              |  |  |
| 4 | =demo.query("select * from SALES") | All available values in the group |  |  |

#### 173 FISRT/LAST/TOP/BOTTOM

|   | A                                     |       |
|---|---------------------------------------|-------|
| 1 | =demo.query("select * from EMPLOYEE") |       |
| 2 | =A1.m(1).NAME                         | FIRST |
| 3 | =A1.m(-1).NAME                        | LAST  |
| 4 | =A1.m(to(3))                          | TOP 3 |

#### 5 =A1.m(to(-1,-3))

BOTTOM 3

#### 174 UNION/UNION ALL/INTERSECT/MINUS

|   | . 01(101() 01(101()1122()11(1210201      | , 1, 111  |
|---|------------------------------------------|-----------|
|   | A                                        |           |
| 1 | =demo.query("select * from EMPLOYEE")    |           |
| 2 | =A1.select(DEPT=="Sales"    DEPT=="R&D") |           |
| 3 | =A1.select(SALARY>5000)                  |           |
| 4 | =A2 A3                                   | UNION ALL |
| 5 | =A2&A3                                   | UNION     |
| 6 | =A2^A3                                   | INTERSECT |
| 7 | =A2\A3                                   | MINUS     |
|   |                                          |           |

## 175 SELECT ... FROM (SELECT ... )

|   | /                                     |                        |
|---|---------------------------------------|------------------------|
|   | A                                     |                        |
| 1 | =demo.query("select * from EMPLOYEE") |                        |
| 2 | =A1.select(DEPT=="Sales")             | Query                  |
| 2 | =A2.count()                           | Recount the result set |

## 176 SELECT (SELECT ... FROM) FROM

| _ | TO BELLET (BELLET ::: THOM) THOM                       |                                  |
|---|--------------------------------------------------------|----------------------------------|
|   | A                                                      |                                  |
| 1 | =demo.query("select * from EMPLOYEE")                  |                                  |
| 2 | =demo.query("select * from FAMILY")                    |                                  |
| 3 | =A1.dup@t()                                            |                                  |
| 4 | =A1.run(EID=A2.select(EID:A1.EID))                     | Calculate the subtable reference |
|   |                                                        | first                            |
| 5 | =A1.new(NAME,EID.count():NumberOfMembers)              |                                  |
| 6 | =A3.new(NAME,A2.select(EID:A3.EID).count():NumberOfMem | Use the direct-write method      |
|   | bers)                                                  |                                  |

#### 177 CURSOR/FETCH

|   | <b>A</b>                            | В              | C     |                                    |
|---|-------------------------------------|----------------|-------|------------------------------------|
| 1 | =demo.cursor("select * from SALES") |                |       |                                    |
| 2 | for                                 |                |       |                                    |
| 3 |                                     | =A1.fetch(100) |       | Fetch <b>100</b> records each time |
| 4 |                                     | if B3==null    | break |                                    |
| 5 |                                     |                |       |                                    |

# Chapter 3 Group and Association

## 178 GROUP BY

| A                                         |                           |
|-------------------------------------------|---------------------------|
| 1 =demo.query("select * from EMPLOYEE")   |                           |
| 2 =A1.groups(DEPT;sum(SALARY): SalarySum) | Group and aggregate       |
| 3 =A1.group(DEPT)                         | First, divide into groups |
| 4 =A3.new(DEPT,~.count():EmployeeNumber)  | Then, aggregate           |

#### 179 HAVING

| 1,7111,11,11 |                                         |                               |
|--------------|-----------------------------------------|-------------------------------|
|              | A                                       |                               |
| 1            | =demo.query("select * from EMPLOYEE")   |                               |
| 2            | =A1.groups(DEPT;sum(SALARY): SalarySum) | Aggregate by group            |
| 3            | =A2.select(SalarySum>200000)            | Filter the results aggregated |

| 4 =A1.group(DEPT)          | Group                  |
|----------------------------|------------------------|
| 5 =A4.select(~.count()>30) | Filter grouped subsets |

## 180 Perform the equi-join on two tables with the same level

|   | A                                                |
|---|--------------------------------------------------|
| 1 | =demo.query("select * from STATENAME")           |
| 2 | =demo.query("select * from STATEINFO")           |
| 3 | =join(A1:StateName,STATEID;A2:StateInfo,STATEID) |

## 181 Perform the equi-join on the primary table and the subtable

|   | A                                      |  |
|---|----------------------------------------|--|
| 1 | =demo.query("select * from STATES")    |  |
| 2 | =demo.query("select * from EMPLOYEE")  |  |
| 3 | =join(A1:State,NAME;A2:Employee,STATE) |  |

#### 182 Non-Equijoin

|   | Α Α                                                       |
|---|-----------------------------------------------------------|
| 1 | =demo.query("select * from EMPLOYEE")                     |
| 2 | =demo.query("select * from LIQUORS")                      |
| 3 | =demo.query("select * from RECEIPT")                      |
| 4 | =xjoin(A1:Employee,STATE=="New York";A2:Liquor,STOCK>500; |
|   | A3:Food,QUANTITY>2)                                       |

#### 183 LEFT JOIN/FULL JOIN

|   | A                                                                 |                     |
|---|-------------------------------------------------------------------|---------------------|
| 1 | =demo.query("select * from EMPLOYEE")                             |                     |
| 2 | =demo.query("select * from STATES")                               |                     |
| 3 | =demo.query("select * from ATTENDANCE")                           |                     |
| 4 | =demo.query("select * from PERFORMANCE")                          |                     |
| 5 | =join@1(A2:State,NAME;A1:Employee,STATE)                          | Left join           |
| 6 | =join@f(A2:State,NAME;A1:Employee,STATE)                          | Full join           |
| 7 | =join@1(A1:Employee,EID;A3:Attendance, EMPLOYEEID;A4:Performance, | Align and join with |
|   | EMPLOYEEID)                                                       | the first table     |

# Chapter 4 Data Maintenance and Structure

#### 184 INSERT

| 10.11.02111 |                                       |                     |  |
|-------------|---------------------------------------|---------------------|--|
|             | A                                     |                     |  |
| 1           | =demo.query("select * from SCORES ")  |                     |  |
| 2           | =A1.insert(0,"Class one",20,"PE",100) | add a new record    |  |
| 3           | =A1.insert(5,"Class one",21,"PE",100) | Insert a new record |  |

#### 185 INSERT FROM SELECT ...

| A                                    |                    |  |
|--------------------------------------|--------------------|--|
| 1 =demo.query("select * from SALES") |                    |  |
| 2 =A1.dup@t()                        | Duplicate the TSeq |  |

#### 186 DELETE ... WHERE ...

A
1 =demo.query("select ORDERID,CLIENT,SELLERID,

# ORDERDATE,AMOUNT from SALES") 2 =A1.delete(A1.select(AMOUNT<10000)) Delete the matching records

# 187 UPDATE ... WHERE ...

#### Δ

- 1 =demo.query("select ORDERID,CLIENT,SELLERID, ORDERDATE, AMOUNT from SALES")
- 2 =A1.select(CLIENT:"HL").run(AMOUNT= int(AMOUNT\*1.1))

Update data on conditions

## 188 CREATE/DROP TABLE

|   | A                                                 |                |
|---|---------------------------------------------------|----------------|
| 1 | =create(ProductNo,ProductName,UnitPrice,Quantity) | Create a TSeq  |
| 2 | >A1=null                                          | Clear the TSeq |

#### 189 ALTER TABLE

|   | A                                     |                           |
|---|---------------------------------------|---------------------------|
| 1 | =demo.query("select * from EMPLOYEE") |                           |
| 2 | =A1.alter(ID:EID,NAME,DEPT)           | Alter the table structure |

#### 190 PRIMARY

|   | A                                     |                   |
|---|---------------------------------------|-------------------|
| 1 | =demo.query("select * from EMPLOYEE") |                   |
| 2 | =A1.primary(EID)                      | Set a primary key |

#### 191 CONNECT/DISCONNECT/COMMIT/ROLLBACK

|   | Α                  |                |                                         |
|---|--------------------|----------------|-----------------------------------------|
| 1 | =connect@e("demo") |                | Create a connection                     |
| 2 | >A1.execute@k()    |                |                                         |
| 3 | =A1.error()        |                | Error message arising from the previous |
|   |                    |                | database operation                      |
| 4 | if A3==0           | >A1.commit()   | Commit if no errors                     |
| 5 | else               | >A1.rollback() | Rollback if any errors                  |
| 6 | >A1.close()        |                | Close the connection                    |